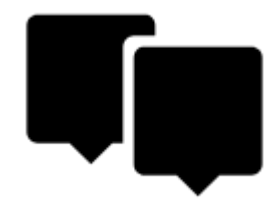

## **Points**

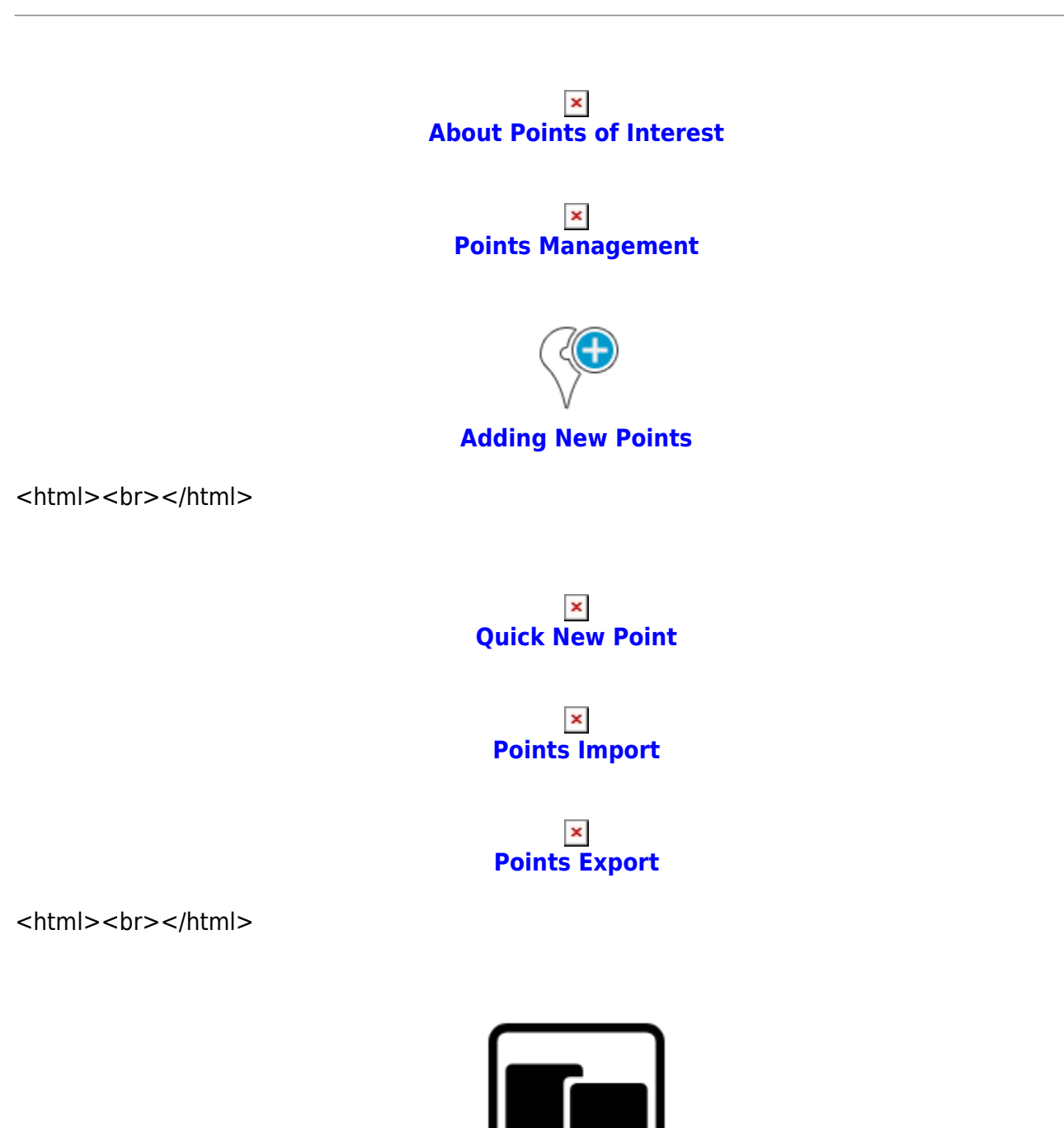

[Locus Maps POI](http://docs.locusmap.eu/doku.php?id=manual:user_guide:points:locus_maps_pois)

## $\pmb{\times}$ [POI alert](http://docs.locusmap.eu/doku.php?id=manual:user_guide:functions:poi_alert)

## $\pmb{\times}$ [Guidance To a Point](http://docs.locusmap.eu/doku.php?id=manual:user_guide:functions:guidance#guidance_to_a_point)

From: <http://docs.locusmap.eu/> - **Locus Map Classic - knowledge base**

Permanent link: **[http://docs.locusmap.eu/doku.php?id=manual:user\\_guide:points&rev=1429776895](http://docs.locusmap.eu/doku.php?id=manual:user_guide:points&rev=1429776895)**

Last update: **2015/04/23 10:14**

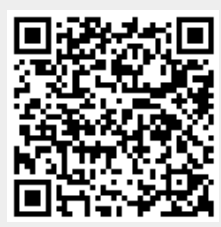